## **PAPER • OPEN ACCESS**

# A new benchmark problem for electromagnetic modelling of superconductors: the high-  $7\over {\rm c}$  superconducting dynamo

To cite this article: Mark Ainslie et al 2020 Supercond. Sci. Technol. **33** 105009

View the [article online](https://doi.org/10.1088/1361-6668/abae04) for updates and enhancements.

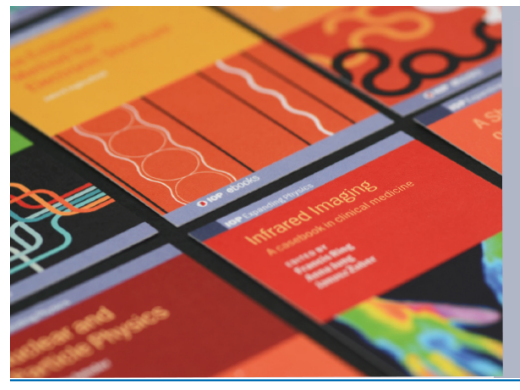

# **IOP ebooks**™

Bringing together innovative digital publishing with leading authors from the global scientific community.

Start exploring the collection-download the first chapter of every title for free.

**OPEN ACCESS** 

**IOP** Publishing

Supercond. Sci. Technol. **33** (2020) 105009 (13pp) <https://doi.org/10.1088/1361-6668/abae04>

# **A new benchmark problem for electromagnetic modelling of superconductors: the high-***T***c superconducting dynamo**

# **Mark Ainslie**[1](#page-1-0)**, Francesco Grilli**[2](#page-1-1)**, Loïc Qu´eval**[3](#page-1-2)**, Enric Pardo**[4](#page-1-3)**, Fernando Perez-Mendez<sup>[1](#page-1-0)</sup><sup>,</sup>, Ratu Mataira<sup>[5](#page-1-4)</sup><sup>,</sup>, Antonio Morandi<sup>[6](#page-1-5)</sup><sup>,</sup>, Asef Ghabeli<sup>[4](#page-1-3)</sup><sup>,</sup> Chris Bumby**<sup>[5](#page-1-4)</sup> and Roberto Brambilla<sup>[7](#page-1-6)</sup>

<sup>1</sup> Department of Engineering, University of Cambridge, United Kingdom

- <span id="page-1-0"></span><sup>2</sup> Institute for Technical Physics, Karlsruhe Institute of Technology, Karlsruhe, Germany
- <span id="page-1-1"></span><sup>3</sup> Group of Electrical Engineering Paris (GeePs), CentraleSupélec, University of Paris-Saclay, France
- <span id="page-1-2"></span>4 Institute of Electrical Engineering, Slovak Academy of Sciences, Slovakia
- <span id="page-1-3"></span><sup>5</sup> Robinson Research Institute, Victoria University of Wellington, New Zealand
- <span id="page-1-4"></span><sup>6</sup> University of Bologna, Bologna, Italy
- <span id="page-1-6"></span><span id="page-1-5"></span><sup>7</sup> Retired; Ricerca sul Sistema Elettrico, Milano, Italy (formerly)

E-mail: [mark.ainslie@eng.cam.ac.uk](mailto:mark.ainslie@eng.cam.ac.uk)

Received 19 June 2020, revised 21 July 2020 Accepted for publication 11 August 2020 Published 31 August 2020

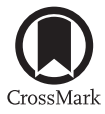

#### **Abstract**

The high-*T*<sup>c</sup> superconducting (HTS) dynamo is a promising device that can inject large DC supercurrents into a closed superconducting circuit. This is particularly attractive to energise HTS coils in NMR/MRI magnets and superconducting rotating machines without the need for connection to a power supply via current leads. It is only very recently that quantitatively accurate, predictive models have been developed which are capable of analysing HTS dynamos and explain their underlying physical mechanism. In this work, we propose to use the HTS dynamo as a new benchmark problem for the HTS modelling community. The benchmark geometry consists of a permanent magnet rotating past a stationary HTS coated-conductor wire in the open-circuit configuration, assuming for simplicity the 2D (infinitely long) case. Despite this geometric simplicity the solution is complex, comprising time-varying spatially-inhomogeneous currents and fields throughout the superconducting volume. In this work, this benchmark problem has been implemented using several different methods, including **H**-formulation-based methods, coupled **H**-**A** and **T**-**A** formulations, the Minimum Electromagnetic Entropy Production method, and integral equation and volume integral equation-based equivalent circuit methods. Each of these approaches show excellent qualitative and quantitative agreement for the open-circuit equivalent instantaneous voltage and the cumulative time-averaged equivalent voltage, as well as the current density and electric field distributions within the HTS wire at key positions during the magnet transit. Finally, a critical analysis and comparison of each of the modelling frameworks is presented, based on the following key metrics: number of mesh elements in the HTS wire, total number of mesh

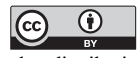

Original content from this work may be used under the terms of the [Creative Commons Attribution 4.0 licence.](https://creativecommons.org/licenses/by/4.0/) Any further distribution of this work must maintain attribution to the author(s) and the title of the work, journal citation and DOI.

elements in the model, number of degrees of freedom, tolerance settings and the approximate time taken per cycle for each model. This benchmark and the results contained herein provide researchers with a suitable framework to validate, compare and optimise their own methods for modelling the HTS dynamo.

Keywords: HTS dynamo, flux pump, coated conductor, numerical simulation, HTS modelling, high temperature superconductors

(Some figures may appear in colour only in the online journal)

### **1. Introduction**

Thehigh- $T_c$  superconducting (HTS) dynamo  $[1-3]$  $[1-3]$  is a promising device that can inject large DC supercurrents into a closed superconducting circuit. It could be used, for example, to energise HTS coils in NMR/MRI magnets and superconducting rotating machines without the need for connection to a power supply via current leads[[4,](#page-12-2) [5\]](#page-12-3). Despite the extensive experimental work carried out to date, comprehensively understanding the underlying physical mechanism of such dynamo-type flux pumps has proved challenging. A number of different explanations have been proposed to explain this mechanism[[6–](#page-12-4)[13\]](#page-12-5), but quantitatively accurate, predictive calculations have been difficult. It was shown recently in Mataira *et al* [[14,](#page-12-6) [15\]](#page-12-7) that the behaviour of the HTS dynamo can be explained well—most importantly, with good quantitative agreement—using classical electromagnetic theory. The DC output voltage obtained from an HTS dynamo arises naturally from a local rectification effect caused by overcritical eddy currents flowing within the HTS wire[[6–](#page-12-4)[8,](#page-12-8) [14](#page-12-6), [16\]](#page-12-9): a classical effect that has been observed in HTS materials as far back as Vysotsky *et al* [[17\]](#page-12-10). The gap dependence of the open-circuit voltage computed by Ghabeli and Pardo[[18\]](#page-12-11) also agrees with experiments.In  $[18]$  $[18]$ , it is also shown that this voltage is independent of the critical current density,  $J_c$ , when the superconductor is fully penetrated by supercurrents. Since these overcritical eddy currents must recirculate within the HTS wire, and can co-exist with a transport current, the wire width is a key parameter and [\[19](#page-12-12)] shows that this should be sufficiently large so that the eddy and transport currents do not drive the full width of the stator into the flux-flow regime.

A number of different numerical models have now been developed to simulate the electromagnetic behaviour of HTS materials. Such models represent useful and cost-efficient tools that provide insight into experimental results, as well as enable the optimisation and improvement of future device designs. To adequately compare the performance of different modelling approaches, here we propose a new benchmark problem for the HTS modelling community [\[20](#page-12-13)]: the HTS dynamo. This benchmark comprises a specific simplified geometry of an HTS dynamo, with well-defined inputs (*i.e.* assumptions) and an expected set of outputs (*i.e.* the solution). This allows any modelling technique to be validated against the expected solution, and its performance critically compared with other state-of-the-art methods for modelling superconductors.

In this work, this benchmark problem is implemented using several different methods:

- *•* Coupled **H**-**A** formulation (H-A)[[21\]](#page-12-14);
- •**H**-formulation + shell current  $(H+SC)$  [[14,](#page-12-6) [15,](#page-12-7) [19\]](#page-12-12);
- *•* Segregated **H**-formulation (SEG-H)[[22\]](#page-12-15);
- *•* Minimum Electromagnetic Entropy Production (MEMEP) [[23,](#page-12-16) [24\]](#page-12-17);
- *•* Coupled **T**-**A** formulation (T-A)[[25,](#page-12-18) [26\]](#page-12-19);
- •Integral equation (IE) [[27\]](#page-12-20);
- *•* Volume integral equation-based equivalent circuit (VIE)[[28\]](#page-12-21).

Section [2](#page-2-0) details the benchmark problem, including the geometry, parameters and relevant assumptions. Section [3](#page-3-0) describes each of the modelling frameworks, including how the open-circuit voltage is defined. Section [4](#page-9-0) presents the open-circuit equivalent instantaneous voltage waveforms and the cumulative time-averaged equivalent voltages, as well as the current density and electric field distributions within the HTS wire at key positions during the magnet transit. Finally, in section [5](#page-9-1), a critical analysis and comparison of each of the modelling frameworks is presented, based on the following key metrics: number of mesh elements in the HTS wire, total number of mesh elements in the model, number of degrees of freedom (DOFs), tolerance settings and the approximate time taken per cycle for each model.

#### <span id="page-2-0"></span>**2. The HTS dynamo benchmark**

The geometry of the HTS dynamo benchmark problem is shown in figure [1,](#page-3-1) assuming for simplicity the 2D (infinitely long) case. The permanent magnet (PM) rotates anticlockwise past the stationary HTS wire in the open-circuit configuration [[14\]](#page-12-6). The PM has a width *a* and height *b* and a remanent flux density *B<sup>r</sup>* . The initial position of the PM is such that the centre of its outer face is located at  $(0, -R_{\text{rotor}})$ , *i.e.*  $\theta_M(t=0) = -\pi/2$ . The HTS wire has a width *e* and thickness *f* and is positioned such that its inner face is located  $(0, R_{rotor} + airgap)$ .

Table [1](#page-3-2) lists the assumed parameters for the model, which are based on the model presented in [\[14](#page-12-6)] and correspond to the experimental setup in[[29\]](#page-12-22). For simplicity, only the superconducting layer of the HTS wire is modelled and  $J_c$  is assumed to be constant (where  $J_c = I_c/(e \cdot f)$ ). It was shown in [\[14](#page-12-6)] that this assumption does not impact the essential dynamics to deliver

<span id="page-3-1"></span>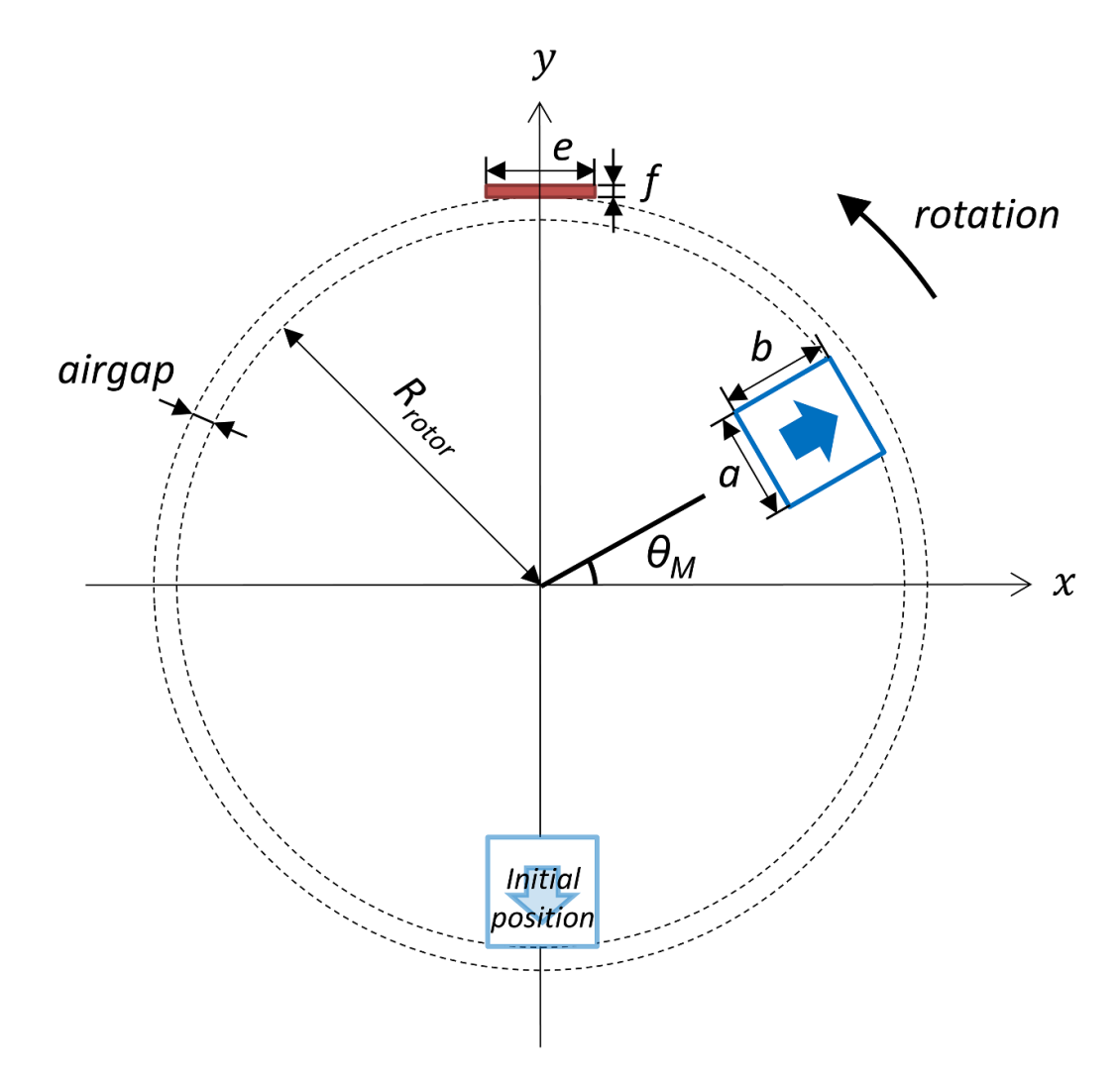

**Figure 1.** Geometry of the HTS dynamo benchmark problem. A permanent magnet rotates anticlockwise past an HTS wire.

a DC voltage, which is simply that the wire must exhibit a non-linear resistivity. Isothermal conditions are assumed (*i.e.* a constant temperature, *T*) and hence no thermal model needs to be included. The frequency of the PM rotation is 4.25 Hz, which was analysed in[[14\]](#page-12-6) using the H+SC method and compared with the experimental data taken at the same frequency in [\[29](#page-12-22)].

Regardless of the modelling framework used, the opencircuit equivalent instantaneous voltage and the cumulative time-averaged equivalent voltage waveforms shown later in figures [3](#page-5-0) and [4](#page-6-0), respectively, should be obtained by implementing the benchmark.

#### <span id="page-3-0"></span>**3. Modelling frameworks**

#### *3.1. General definitions*

The nonlinear resistivity,  $\rho(J)$ , of the superconductor is simulated using an  $E-J$  power law  $[30-32]$ :

<span id="page-3-3"></span>
$$
\mathbf{E} = \frac{E_0}{J_c} \left| \frac{J}{J_c} \right|^{n-1} \mathbf{J}
$$
 (1)

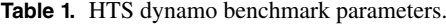

<span id="page-3-2"></span>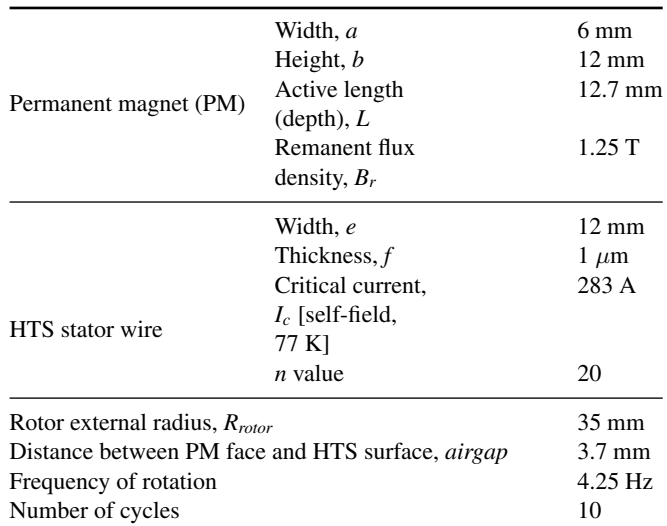

where, in Cartesian coordinates and infinitely long (2D) problems in the *z* direction,  $\mathbf{J} = [0 \ 0 \ J_z]$  and  $\mathbf{E} = [0 \ 0 \ E_z]$  are the current density and electric field, respectively, which are assumed

<span id="page-4-2"></span>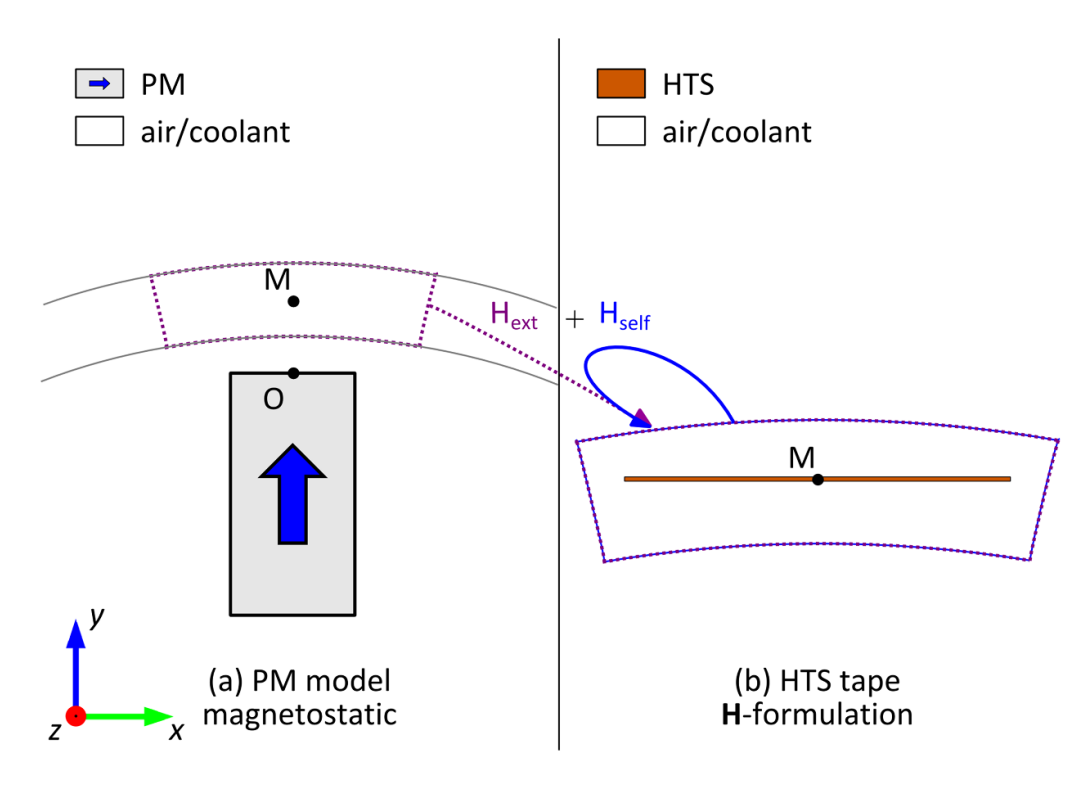

**Figure 2.** Segregated finite-element model: (a) *magnetostatic* PM model, (b) *time-dependent* **H**-formulation HTS wire model.

to be parallel to each other such that  $\mathbf{E} = \rho \mathbf{J}$ .  $E_0 = 1 \mu \mathbf{V}$  cm<sup>-1</sup> is the characteristic electric field and *n* defines the steepness of the transition between the superconducting state and the normalstate. For  $n > 20$ , equation ([1\)](#page-3-3) becomes a reasonable approximation of the Critical State Model (CSM), for which *n* approaches infinity[[33,](#page-12-25) [34\]](#page-13-0), although accurate agreement with the CSM may require *n* values in the range of 100–1000[[24\]](#page-12-17).

In general, the instantaneous measured voltage,  $V(t)$ , is the path integral of the gradient of the electrostatic potential, *∇φ*, over the superconductor and measurement wires [\[14](#page-12-6), [35\]](#page-13-1). When the excitations are periodic with period  $T$  (external magnetic field and transport currents) and for infinitely long geometries, the DC component of the voltage

$$
V_{DC} = \frac{1}{T} \int_{t}^{t+T} V(t') dt'
$$
 (2)

corresponds to [\[14](#page-12-6), [15](#page-12-7), [18](#page-12-11)]

$$
V_{DC} = -\frac{L}{T} \int_{t}^{t+T} E_{ave}(t') dt'
$$
 (3)

where *L* is the active length of the dynamo, *i.e.* the active length (depth) of the PM, and  $E_{ave}$  is the electric field,  $E_z$ , averaged over the cross-section of the superconductor, *S*:

$$
E_{ave}(t) = \frac{1}{S} \iint_{S} E_z(x, y, t) dS \tag{4}
$$

Then, the equivalent instantaneous voltage,  $V_{eq}(t)$ , is defined as

$$
V_{eq}(t) = -LE_{ave}(t)
$$
\n(5)

and the cumulative time-averaged equivalent voltage,  $V_{cumul}(t)$ , is given by

<span id="page-4-5"></span>
$$
V_{cumul}(t) = \frac{1}{t} \int_0^t V_{eq}(t) dt
$$
 (6)

which corresponds to  $V_{DC}$  for large enough *t*. Under opencircuit conditions, no net transport current flows, such that, at all times

<span id="page-4-4"></span>
$$
I(t) = \iint_{S} J_{z}(x, y, t) \, dS = 0 \tag{7}
$$

which is implemented as a constraint in each of the models.

#### *3.2. H-formulation models*

For the 2D **H**-formulation[[36–](#page-13-2)[42\]](#page-13-3), the independent variables are the components of the magnetic field strength,  $\mathbf{H} = [H_x H_y]$ 0], and the governing equations are derived from Maxwell's equations—namely, Ampere's [\(8](#page-4-0)) and Faraday's([9\)](#page-4-1) laws:

<span id="page-4-0"></span>
$$
\nabla \times \mathbf{H} = \mathbf{J} \tag{8}
$$

<span id="page-4-3"></span>
$$
\nabla \times \mathbf{E} = -\frac{\partial \mathbf{B}}{\partial t}
$$
 (9)

<span id="page-4-1"></span>The permeability  $\mu = \mu_0$ , and equations [\(8](#page-4-0)) and [\(9](#page-4-1)) are combined with the *E-J* power law, equation([1\)](#page-3-3).

<span id="page-5-0"></span>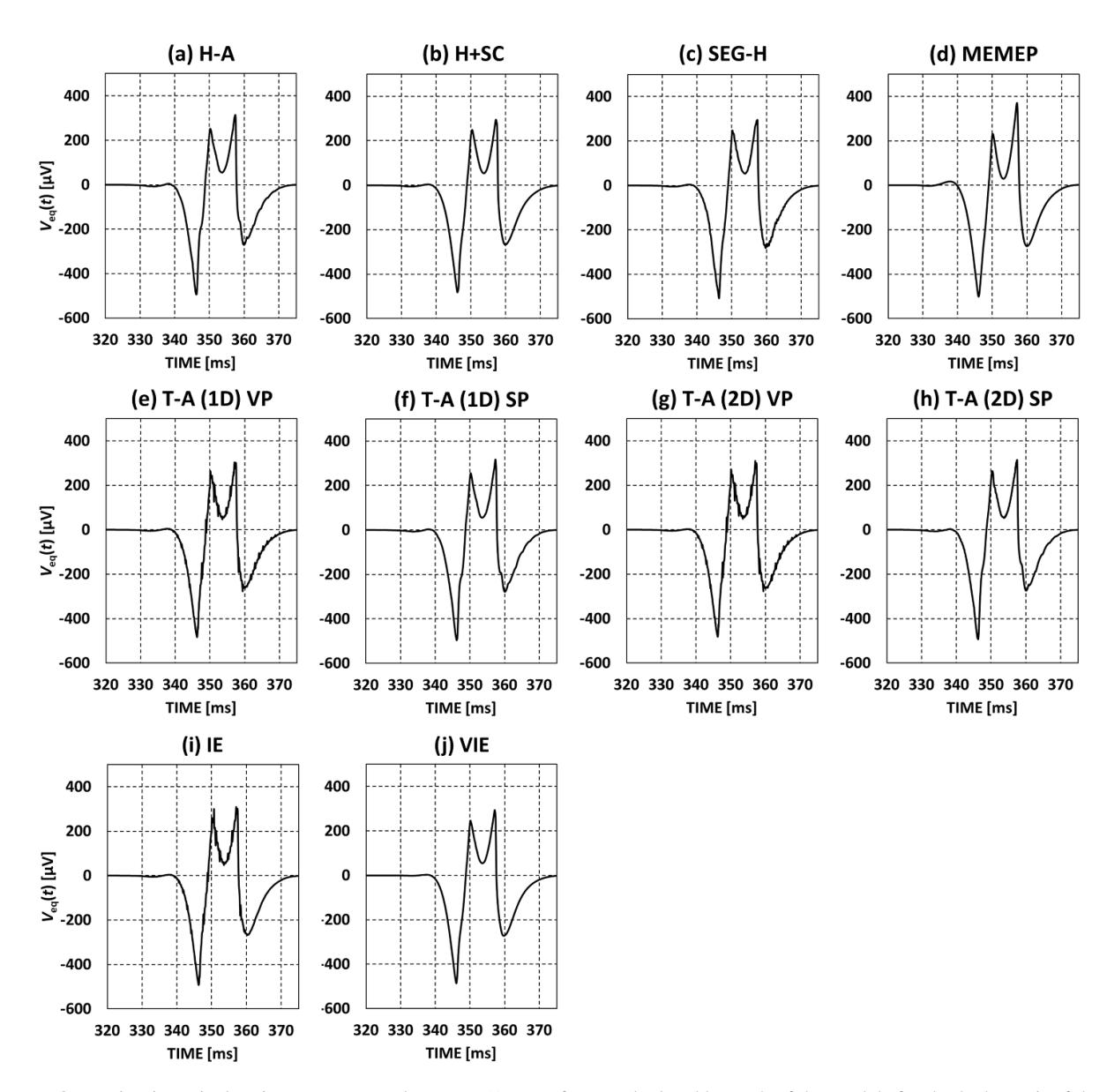

**Figure 3.** Open-circuit equivalent instantaneous voltage,  $V_{eq}(t)$ , waveforms calculated by each of the models for the 2nd transit of the PM past the HTS wire, ignoring any initial transient effects that may be present in the 1st cycle. Qualitatively, the distinct four peaks and noticeable left-to-right asymmetry observed in experiments are reproduced and there is excellent quantitative agreement between the models for the magnitude of these peaks.

*3.2.1. Coupled H-A formulation (H-A).* The coupled **H-A** formulation, proposed for modelling superconducting rotating machines in[[21\]](#page-12-14), models the entire rotating model, with the **H**-formulation solved in a small region local to the HTS wire and the magnetic vector potential **A** solved elsewhere (thus, much of the model follows the usual construction for conventional rotating machines). In such a mixed-formulation model, careful attention must be paid to coupling variables across common boundaries between the **H** and **A** subdomains to maintain continuity: this is achieved by coupling, in weak form, the electric field from the **A**-formulation to the **H**-formulation and coupling the tangential components of the magnetic field from the **H**-formulation to the **A**-formulation, equivalent to a Neumann boundary condition[[21\]](#page-12-14).

In the implementation of this model here, a simplification is made by limiting the region that directly solves the *vector* fields associated with Maxwell's equations to a small region surrounding the conductive (current-carrying) subdomain, *i.e.* the **H**-formulation subdomain including the HTS wire. This allows most of the model to use the magnetic *scalar* potential, *V*m, to calculate the PM field, for which the following magnetic flux conservation equation holds:

$$
-\nabla \cdot (\mu \nabla V_m - B_r) = 0 \tag{10}
$$

where  $B_r$  is the remanent flux density (1.25 T for the PM assumed here—see table [1](#page-3-2)—and zero elsewhere). In the magnetic vector potential formulation, the magnetic flux density is defined as

<span id="page-5-1"></span>
$$
\mathbf{B} = \nabla \times \mathbf{A} \tag{11}
$$

<span id="page-6-0"></span>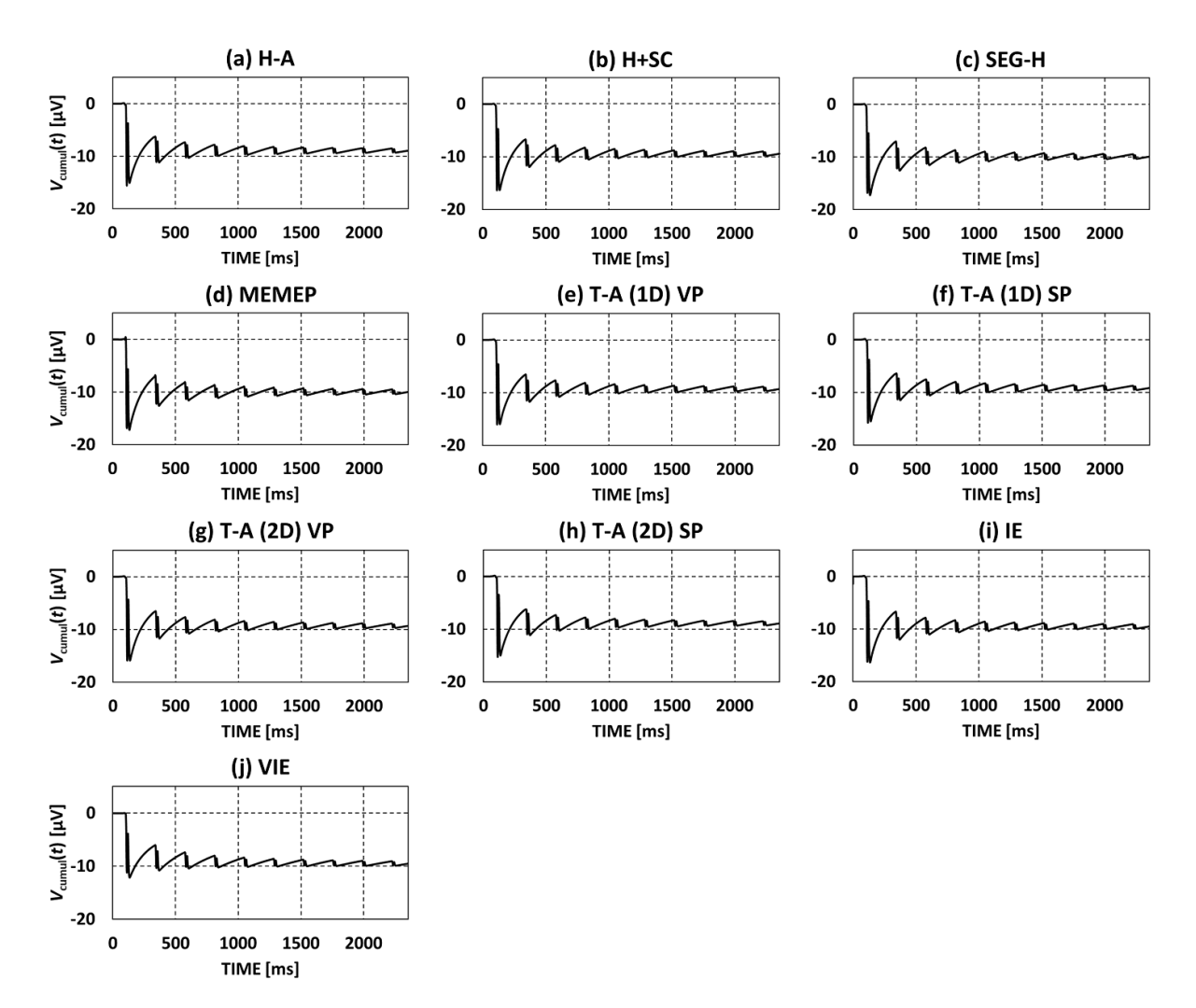

**Figure 4.** Cumulative time-averaged equivalent voltage, *Vcumul*(*t*), calculated for each of the models over the 10 cycles of PM rotation, clearly showing a DC output, with excellent qualitative and quantitative agreement between each of the models. The average value of *Vcumul* after 10 cycles of PM rotation is—9.41  $\mu$ V with a standard deviation of 0.34  $\mu$ V.

and the electric field as

<span id="page-6-1"></span>
$$
\mathbf{E} = \frac{-\partial \mathbf{A}}{\partial t} \tag{12}
$$

automatically fulfilling Faraday's law (equation [9\)](#page-4-1) and the magnetic flux conservation law

$$
\nabla \cdot \mathbf{B} = 0 \tag{13}
$$

and then Ampere's law (equation [8\)](#page-4-0) is solved.

This model is implemented in COMSOL Multiphysics<sup>®</sup> using the Rotating Machinery, Magnetic (RMM) interface in the AC/DC module, which uses this mixed formulation of  $V<sub>m</sub>$ and *A*. An appropriate gauge is chosen such that the scalar electric potential (see equations [22](#page-7-0) and [37](#page-9-2)) vanishes and only *A* has to be considered (equation [12\)](#page-6-1). The *H*-formulation is implemented in the Magnetic Field Formulation (MFH) interface, also in the AC/DC module. In addition to the *H-A* coupling described above, the in-built Mixed Formulation Boundary node in the RMM interface imposes continuity between  $V_m$  and  $A$  on either side of the magnetic scalar/vector potential boundary, such that

<span id="page-6-2"></span>
$$
\mathbf{n}_1 \times \mathbf{H}_{\mathbf{A}} = \mathbf{n}_1 \times \mathbf{H}_{\mathbf{V}_{\mathbf{m}}} = \mathbf{n}_1 \times (-\nabla V_m)
$$
 (14)

<span id="page-6-3"></span>and

<span id="page-6-4"></span>
$$
\mathbf{n}_2 \cdot \mathbf{B}_{V_m} = \mathbf{n}_2 \cdot \mathbf{B}_A = \mathbf{n}_2 \cdot \nabla \times \mathbf{A}
$$
 (15)

where the surface normals,  $\mathbf{n}_1$  and  $\mathbf{n}_2$ , are antiparallel ( $\mathbf{n}_1 =$  **n**<sub>2</sub>). Equations [\(14](#page-6-2)) and [\(15](#page-6-3)) are implemented as weak contributions and can be interpreted as a surface current density,  $J_s = -n \times H$ , and magnetic surface charge density,  $\sigma_m =$ **n** *·* **B**, respectively.

*3.2.2. H-formulation* + *shell current (H*+*SC).* Modelling the rotation of the PM in figure [1](#page-3-1) is not trivial in the **H**-formulation. The approach developed in[[14\]](#page-12-6), and used againin  $[15, 19]$  $[15, 19]$  $[15, 19]$  $[15, 19]$ , is to represent the PM as a timedependent sheet current **K**sheet along the boundary of the rotor domain *∂Ω*R. This reproduces the rotating field of the PM in the domain of interest (*i.e.* outside the rotor), while not introducing a rotating mesh or intermodel couplings to capture the rotation. The major advantage of this method is that it does not require the selffield correction described in section [3.2.3](#page-7-1) (segregated **H**-formulation), and ensures the whole model is solved natively as a finite element problem. However, the major disadvantage of this is the large number of mesh elements committed to simulating the boundary of the rotor domain which leads to a higher computational cost.

To implement the shell model, the PM is simulated in the sub-domain of the rotor  $\Omega_R$  in a static model. Setting the boundary condition of the model to be magnetically insulating along the boundary of the rotor *∂Ω*R:

$$
\mathbf{n} \times \mathbf{E}|_{\partial \Omega_R} = 0 \tag{16}
$$

This gives a solution where the flux of the magnet is completely enclosed in the rotor domain and  $H = 0$  elsewhere. By the principle of superposition, it must be the case that the field of the PM is contained inside the boundary *∂Ω<sup>R</sup>* by a shell current, **K***shell*, on this boundary, that produces the opposite PM field outside the boundary, *i.e.*  $\mathbf{H}_m + \mathbf{H}_{shell} = 0$ . Hence, the effect of the shell current is to produce the image of the PM's magnetic field outside the boundary of the initial model. The full problem can now be solved by omitting the original magnet and instead using the negative of the shell current distribution:

$$
\nabla \times \mathbf{H}|_{\partial \Omega_R} = -\mathbf{K}_{shell}(\theta - \theta_M(t)) \tag{17}
$$

where  $\theta$  is the angular coordinate around the rotational axis of the rotor. This produces the magnetic field of the PM, in the domain of interest, and rotates it by the angle  $\theta_M(t)$  with time.

<span id="page-7-1"></span>*3.2.3. Segregated H-formulation (SEG-H).* The segregated model is comprised of a *magnetostatic* PM model and a *timedependent* **H**-formulation HTS wire model. The former is coupled unidirectionally to the latter using boundary conditions [\[22](#page-12-15)] and a translation (rotation) operator for the PM's static magnetic field (see figure [2](#page-4-2)). This avoids, like the preceding shell current model, the need to model the rotating PM (e.g. using a moving mesh), but also significantly reduces the number of mesh elements in the HTS model.

On the outer boundary of the **H**-formulation model, the sum of the applied field,  $\mathbf{H}_{ext}$ , and the self-field,  $\mathbf{H}_{self}$ , is applied as a Dirichlet boundary condition. To mimic the rotation, **H***ext* is obtained by rotating the field of a static PM, **H***PM*:

$$
\begin{bmatrix}\nH_{ext,x}(x,y,t) \\
H_{ext,y}(x,y,t)\n\end{bmatrix} = \begin{bmatrix}\n\cos \theta_M(t) & \sin \theta_M(t) \\
-\sin \theta_M(t) & \cos \theta_M(t)\n\end{bmatrix}\n\times\n\begin{bmatrix}\nH_{PM,x}(x_{rot}, y_{rot}) \\
H_{PM,y}(x_{rot}, y_{rot})\n\end{bmatrix}
$$
\n(18)

$$
\begin{bmatrix} x_{rot} \\ y_{rot} \end{bmatrix} = \begin{bmatrix} \cos \theta_M(t) & -\sin \theta_M(t) \\ \sin \theta_M(t) & \cos \theta_M(t) \end{bmatrix} \begin{bmatrix} x \\ y \end{bmatrix}
$$
 (19)

where  $\theta_M(t)$  is the rotor angle and  $(x_{rot}, y_{rot})$  are the coordinates in the rotated coordinate system.

The self-field,  $\mathbf{H}_{self}$ , created by the supercurrent flowing in the HTS wire, is calculated at each time step by numerical integration of the 2D Biot-Savart law over the HTS wire subdomain:.

$$
H_{\text{self},x}(x,y,t) = \frac{1}{2\pi} \iint_{S} \frac{-J_{z}(x',y',t) \cdot (y-y')}{(x-x')^{2} + (y-y')^{2}} dx'dy' \quad (20)
$$

$$
H_{\text{self,y}}(x, y, t) = \frac{1}{2\pi} \iint_{S} \frac{J_{z}(x', y', t) \cdot (x - x')}{(x - x')^{2} + (y - y')^{2}} dx'dy' \tag{21}
$$

#### <span id="page-7-4"></span>*3.3 Minimum electromagnetic entropy production (MEMEP)*

MEMEP is a variational method that has been shown to be ideally suited modelling materials with highly nonlinear **E**(**J**) relationships, such as superconductors [\[23](#page-12-16), [24\]](#page-12-17). MEMEP solves the current density **J** by minimizing a functional that contains all the variables of the problem, including the magnetic vector potential **A**, current density **J** and scalar potential *φ*. It has been proven that this functional always presents a minimum, it is unique, and it is the solution of Maxwell's equations in differential form[[24\]](#page-12-17).

This method is fast because the current density only exists inside the superconducting region, and thus the mesh is only required inside this region. The general equation for the current density and the scalar potential are

<span id="page-7-0"></span>
$$
\mathbf{E} = -\frac{\partial \mathbf{A}}{\partial t} - \nabla \varphi \tag{22}
$$

<span id="page-7-3"></span>
$$
\nabla \cdot \mathbf{J} = 0 \tag{23}
$$

<span id="page-7-2"></span>In Coulomb's gauge  $(\nabla \cdot \mathbf{A} = 0)$ , **A** can be separated into the contributions from the current density,  $A_J$ , and the external sources,  $A_a$  [\[23](#page-12-16)]. For infinitely long problems in the *z* direction (or 2D),  $J = [0 \ 0 \ J_z]$ ,  $E = [0 \ 0 \ E_z]$ , and  $A = [0 \ 0 \ A_z]$ . The  $A_J$ contribution in Coulomb's gauge follows [\[34](#page-13-0)]

$$
A_J(r) = -\frac{\mu_0}{2\pi} \int_S dS' J(r') \ln|r - r'| \tag{24}
$$

Equation [\(23](#page-7-2)) is always satisfied for 2D problems, and thus only equation [\(22](#page-7-0)) needs to be solved. To solve this equation, the following functional should be minimised[[23,](#page-12-16) [24\]](#page-12-17):

$$
L = \int_{S} ds \left[ \frac{1}{2} \frac{\Delta A_J}{\Delta t} \cdot \Delta J + \frac{\Delta A_a}{\Delta t} \cdot \Delta J + U(J_0 + \Delta J) \right]
$$
(25)

where  $U$  is the dissipation factor defined as  $[24]$ 

$$
U(J) = \int_0^J E(J') \cdot dJ' \tag{26}
$$

This dissipation factor can include any *E-J* relationship for superconductors, including the multi-valued relation of the CSM [\[24](#page-12-17), [43](#page-13-4), [44\]](#page-13-5). In this problem, the non-uniform applied magnetic field caused by the rotating PM appears in the functional in the form of *Aa*. Then, the program only requires calculation of the vector potential once for each time step within the first cycle. The impact on the total computing time is negligible because the minimisation takes most of the computing time.

The vector potential generated by the PM with uniform magnetisation **M** can be calculated by the magnetization sheet current density  $\mathbf{K} = \mathbf{M} \times \mathbf{e}_n$ , where **M** is the PM magnetisation and  $\mathbf{e}_n$  is the unit vector normal to the surface. For uniform magnetisation, the vector potential  $\mathbf{A}_M$  generated by the PM is:

$$
\mathbf{A}_M(r) = -\frac{\mu_0}{2\pi} M \int_{\partial S} dl' \mathbf{e}_m \times \mathbf{e}_n(r') \ln|r - r'| \qquad (27)
$$

where  $e_m$  is the unit vector in the magnetisation direction,  $\partial S$ represents the edges of the PM cross-section, and *dl*' is the length differential on the edge. In this work,  $A_M$  was evaluated numerically. Note that the cross product in the equation above always follows the *z* direction, since both  $e_m$  and  $e_n$  are in the *xy* plane.

MEMEP can also take a  $J_c(B, \theta)$  dependence into account by solving **J**, then calculating **B**, and iterating until the difference is below a certain tolerance[[23\]](#page-12-16). In this case, **B** from the PMshould also be calculated, as carried out in [[18](#page-12-11)].

#### <span id="page-8-0"></span>*3.4. Coupled T-A formulation (T-A)*

The **T-A** formulation was proposed in [\[25](#page-12-18), [45](#page-13-6)] to tackle the problem of simulating superconductors characterised by a very high aspect (width:thickness) ratio, such as HTS wires. The main idea is to use the magnetic vector potential **A** for calculating the magnetic field in the whole domain and the current vector potential **T** for calculating the current density

$$
\mathbf{J} = \nabla \times \mathbf{T} \tag{28}
$$

in the superconductor. The obtained current density is reinjected as an external current density in the **A**-formulation part.

The superconductor can be simulated as a 1D object in this 2D problem, the 1D line representing the superconducting wire. Further resulting simplifications are that the current vector potential has only one component and that the transport current flowing in the superconductor can be imposed by means of simple boundary conditions for **T** at the wire's edges. In particular, the current is determined by the difference between the values of **T** at the wire's edges. In the benchmark considered here, there is no transport current and the simple condition  $T = any constant$  is applied at each of the wire's edges.

The **T-A** formulation has been recently extended to simulate superconductors of finite thickness[[46\]](#page-13-7). In this case, **T** has two components and the setting of the boundary conditions is a little less intuitive—see[[46\]](#page-13-7) for details. To distinguish between these two **T-A** formulations, we refer to these hereafter as **T-A** (1D) and **T-A** (2D), respectively. In addition, these two formulations are implemented separately using only the magnetic vector potential **A** (implemented in COMSOL using the Magnetic Fields (MF) interface), referred to as VP (vector potential), and using the mixed scalar-vector potential detailed in section [3.2.1,](#page-4-3) implemented using the RMM interface and referred to as SP (scalar potential).

#### *3.5. Integral equation (IE)*

The current distribution along a segment representative of an infinitely thin (1D) superconducting layer (as per section [3.4](#page-8-0)) can be given by an integral equation (IE) that can be easily solved by the finite-element method. This approach was proposed in [\[27](#page-12-20)], and later extended to consider interacting HTS wires in [\[47](#page-13-8), [48](#page-13-9)].

For the problem analysed here, the IE is written in the Partial Differential Equation (PDE) module of COMSOL in 1D and takes the following form

<span id="page-8-1"></span>
$$
\rho J_s = \mu f(Q + K) + C \tag{29}
$$

with

$$
K(x,t) = \int_{-a}^{x} \partial_t H_n(\xi, t) d\xi
$$
 (30)

<span id="page-8-2"></span>and 
$$
Q(x,t) = \frac{1}{2} \int_{-a}^{a} \partial_t J_s(\xi, t) \ln |\xi - x| d\xi
$$
 (31)

where  $\rho$  is the power-law resistivity (equation [1](#page-3-3)),  $J_s$  is the sheet current density (current per unit width, A/m) in the *z* direction, *f* is the thickness of the superconductor (see figure [1](#page-3-1)), *a* is the half-width (*i.e.*  $e = 2a$ ) and  $H<sub>n</sub>$  is the normal component of the external field impinging on the superconductor. The constant C is set at each time step to satisfy the constraint on the desired transport current, which in this benchmark is always zero (see equation [7\)](#page-4-4):

$$
\int_{-a}^{a} J_s(\xi, t) d\xi = 0
$$
\n(32)

To obtain the external field, the 1D PDE module is coupled to the 2D MF interface in the AC/DC module, which calculates only the magnetic field generated by the rotating PM. The mesh rotation is considered by using the arbitrary Lagrangian-Eulerian method.

The MF interface does not contain the 'reaction' term of the field created by the currents flowing in the superconductor. As a consequence, in order to visualize the total magnetic field in the whole simulated domain, one needs to add a second MF interface where the magnetic field generated by the sheet current is added to the one generated by the PM. This has, of course, an additional computational cost because of the additional DOFs. For the benchmark proposed here, where the focus is the quantities in the superconductor, this second MF interface was not added.

The main advantage of this method relies in the fact that the current density is the state variable of the equation and, as a consequence, it is not obtained by the spatial derivative as required by Ampere's law (equation([8\)](#page-4-0)).

Note that in equations  $(29)$ – $(31)$  $(31)$ , the time derivative of  $J<sub>S</sub>$ appears under the integral sign, but using standard procedure (Carleman's equation), it is possible reformulate these in a way that extracts the time derivative:

$$
\partial_t J_s(x,t) = \left(\frac{2}{\pi \mu f}\right) \int_{-a}^a \frac{\partial_{\xi} F(\xi,t)}{\xi - x} \sqrt{\frac{a^2 - \xi^2}{a^2 - x^2}} d\xi + C(t) \quad (33)
$$

where 
$$
F(x,t) = \rho J_s(x,t) - \mu f K(x,t)
$$
 (34)

Therefore,

$$
\partial_t J_s(x,t) = \frac{2}{\pi} \int_{-a}^a \frac{\partial_{\xi} F(\xi, t)}{\xi - x} \sqrt{\frac{a^2 - \xi^2}{a^2 - x^2}} d\xi + C(t) \tag{35}
$$

where 
$$
F(\xi, t) = \left(\frac{\rho}{\mu f}\right)J_s(\xi, t) - K(\xi, t) = \frac{E(\xi, t)}{\mu} - K(\xi, t)
$$
 (36)

This second form may be more appropriate for standard numerical routines for solving IEs (Nystroem method) that do not require finite elements on the strip segment.

#### *3.6. Volume integral equation-based equivalent circuit (VIE)*

The VIE-based equivalent circuit is obtained by separating the total electromotive force at any point of the superconductor into two contributions: one contribution due to the timevarying field produced by the current induced in the superconductor and a second contribution due to the movement of the PM. According to this, and by expressing the magnetic flux density via the magnetic vector potential as in equation([11\)](#page-5-1), Faraday's law at any point in the superconductor gives[[49–](#page-13-10) [51\]](#page-13-11)where

<span id="page-9-2"></span>
$$
\mathbf{E} = -\frac{\partial \mathbf{A}^{int}}{\partial t} - \mathbf{v} \times \mathbf{B}^{PM} - \nabla \varphi \tag{37}
$$

**A** *int* is the vector potential of the current in the superconductor,  $\mathbf{B}^{PM}$  is the PM field and **v** is the velocity of  $\mathbf{B}^{PM}$  at the considered point, expressed in the fixed reference frame of figure [1.](#page-3-1) A numerical solution of the problem is obtained by subdividing the superconductor domain into a finite number of 2D elements and by enforcing equation [\(37](#page-9-2)) to be satisfied, in the weak form, over each element of the discretization[[28,](#page-12-21) [52](#page-13-12)]. The state variables of the problem are the current densities of each element. This is obtained by relating **E** and **A** *int* in equation([37\)](#page-9-2) to the current density via the *E-J* power law (equation [1\)](#page-3-3) and equation [\(24](#page-7-3)), respectively. The thin shell model (see sections [3.2.2](#page-6-4) and [3.3\)](#page-7-4) is used for calculating the field of the PM at each position. Each of the discretised equations obtained via the weighted residual approach corresponds to the voltage balance of a circuit branch involving a non-linear resistor arising from the electric field in the superconductor, a coupled inductor representing the magnetic interaction of the induced current, and a voltage generator corresponding to the Lorentz-like electromotive term. Hence, this circuit picture gives rise to the name of the method.

#### **4. Results**

Figure [3](#page-5-0) shows a comparison of the open-circuit equivalent instantaneous voltage waveforms calculated by each of the models for the 2nd transit of the PM past the HTS wire, ignoring any initial transient effects that may be present in the 1st cycle. Indeed, qualitatively, the distinct four peaks and noticeable left-to-right asymmetry observed in experiments (see [\[14](#page-12-6)], for example) are reproduced and there is excellent quantitative agreement between the models for the magnitude of these peaks. The particular characteristics of this voltage waveform give rise to the DC output voltage of the HTS dynamo, which can be further evidenced by examining the cumulative time-averaged equivalent voltage, *Vcumul*, given by equation([6\)](#page-4-5). *Vcumul* calculated by each of the models over the 10 cycles of PM rotation is shown in figure [4.](#page-6-0) In all cases this converges to a non-zero asymptotic value, clearly showing the DC output.

Again there is excellent qualitative and quantitative agreement between each of the models: the average value of  $V_{\text{cumul}}$ is  $-9.41 \mu$ V with a standard deviation of 0.34  $\mu$ V. It should be noted that, as described earlier, there is some discrepancy between these results and those observed in experiments because of the use of the constant  $J_c$  approximation. The use of the angular field-dependence of  $J_c(B, \theta)$  to consider the suppression of *J<sup>c</sup>* with magnetic field, as considered elsewhere in [[14,](#page-12-6) [15,](#page-12-7) [18,](#page-12-11) [19\]](#page-12-12), is needed for good agreement with experiment and can be done easily by modifying the *E-J* power law, equation([1\)](#page-3-3), such that  $J_c = J_c(B, \theta)$ .

Figure [5](#page-10-0) shows the current density normalised to  $J_{c0}$ ,  $J/J_{c0}$ , and electric field, *E*, distributions within the wire for three key PM positions as the magnet travels past it:

- (1) as the magnet approaches the centre of the wire from the right-hand side ( $t = 347$  ms in the 2nd cycle);
- (2) when the magnet is aligned with the centre of the wire  $(t = 353 \text{ ms})$ ; and
- (3) as the magnet moves away from the wire on its left-hand side ( $t = 359$  ms).

<span id="page-9-1"></span><span id="page-9-0"></span>The dynamics of the current flowing within the wire and the related local electric fields ultimately give rise to the voltage waveforms shown in figure  $3$ , with (1) close to the first negative peak, (2) close to the trough in between the 2nd and 3rd (positive) peaks and (3) close to the fourth negative peak. At (1), an overcritical  $(J > J_c)$  eddy current flows in the right-hand side of the wire, which then returns (*i.e.* flows in the opposite direction) on the other side of the wire at a lower magnitude, giving rise to the asymmetric electric field distribution as described by the *E-J* power law. At (2), these forward and reverse currents are almost equal and opposite, such that  $V \approx 0$ , and at (3), the reverse situation to (1) occurs, such that the *J* and *E* profiles are essentially mirrored. Similar profiles were also obtained in [[14\]](#page-12-6) for the  $J_c(B, \theta)$  case, except that the suppression of  $J_c$ with magnetic field results in higher local electric fields in the region close to the PM.

<span id="page-10-0"></span>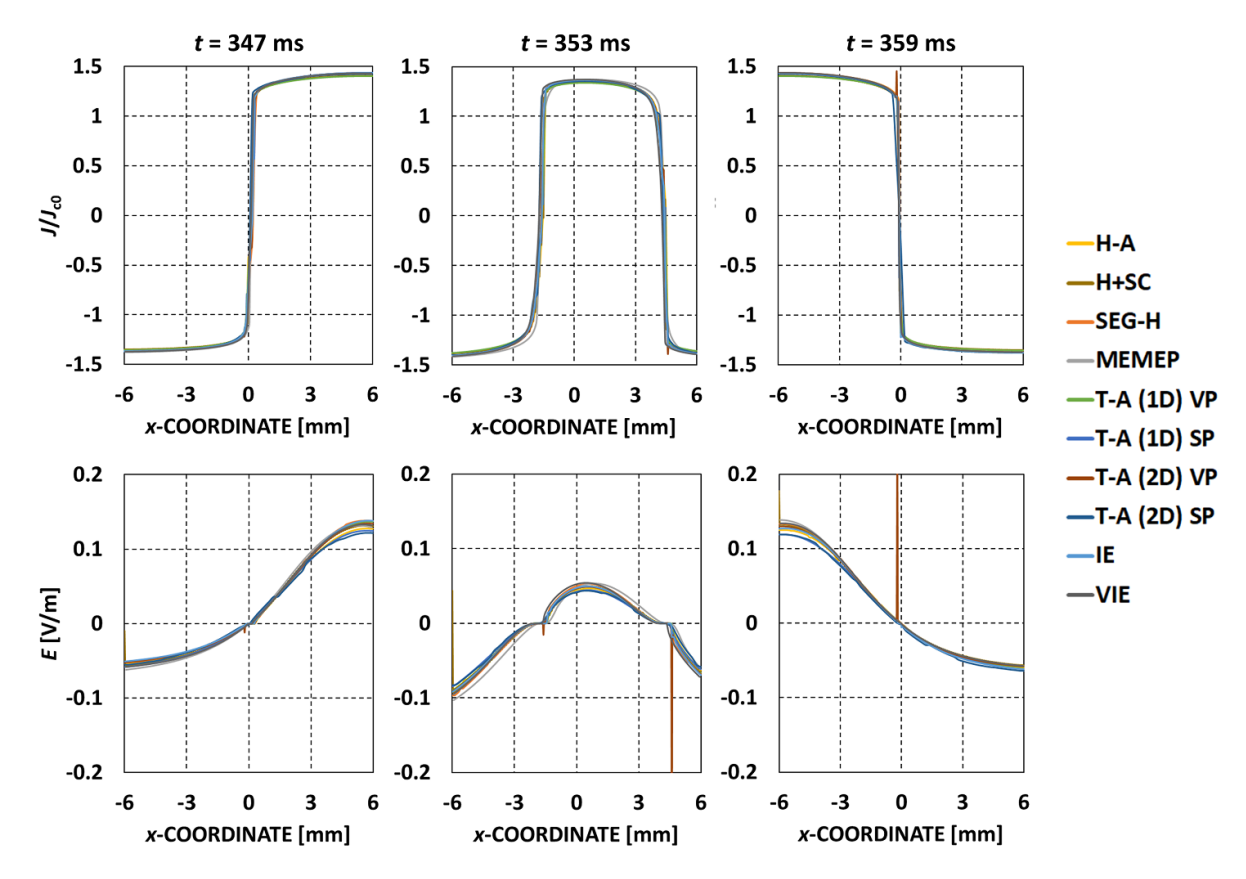

**Figure 5.** Distributions within the wire for: current density normalised to  $J_{c0}$ ,  $J/J_{c0}$ , and electric field, *E*. The calculated distributions are shown for three key PM positions: (1) as the magnet approaches the centre of the wire from the right-hand side ( $t = 347$  ms in the 2nd cycle); (2) when the magnet is aligned with the centre of the wire  $(t = 353 \text{ ms})$ ; and (3) as the magnet moves away from the wire on its left-hand side ( $t = 359$  ms). The dynamics of the current flowing within the wire and the related local electric fields ultimately give rise to the voltage waveforms shown in Figure [3](#page-5-0)

#### **5. Discussion**

As shown in figures [3](#page-5-0)[–5](#page-10-0), all of the models produced the expected benchmark solution with excellent qualitative and quantitative agreement. In this section, a critical analysis and comparison of each of the modelling frameworks is presented. Table [2](#page-11-0) lists the key metrics assessed for each benchmark model: the number of mesh elements in the HTS wire; the total number of mesh elements in the model; the number of DOFs; the relative and absolute tolerance settings (for FEM-based models), tolerance for the mutual interaction matrix (MEMEP; programmed in C++) or *ode23b* solver relative tolerance (VIE; programmed in MATLAB); and the approximate time taken per cycle for each model. In the interest of a fair comparison, all of the FEM-based models were run on the same computer under the same conditions (e.g. COMSOL Multiphys $ics<sup>TM</sup>$  version 5.5) and, where possible, the number of mesh elements in the HTS wire set to  $120 \times 1$  along the width and thickness, respectively. The key findings and comparisons are detailed below:

*•* The clear winner in terms of computational speed is the MEMEP method, with the entire 10 cycles taking a little over two minutes to solve. This can be explained by the limited number of DOFs because only the HTS wire needs to be meshed. It should also be noted that the MEMEP model was run on a slightly inferior processor, so the computational time per cycle is slightly overestimated. The next best performers are the SEG-H and VIE methods, which are also modelling frameworks that emphasise a reduced number of mesh elements.

- *•* It should be noted that, in the FEM-based models, the mesh was optimised as best possible as a compromise between accuracy and computational speed. Thus, there is scope in many of the FEM-based models to improve their accuracy somewhat by using a finer mesh, but there will be an associated increase in computational time. Several models (H-A, T-A (2D), SEG-H and H+SC) took advantage of the artificial expansion technique presented in [\[53](#page-13-13), [54\]](#page-13-14) to increase the HTS layer thickness from 1  $\mu$ m to 100  $\mu$ m, improving the computational speed without compromising accuracy.
- The rotating machine-like models that made use of the mixed scalar-vector potential (H-A, T-A (1D) SP and T-A (2D) SP) also performed well in terms of computational time, and the integral equation-based model (IE), even with the use of the magnetic vector potential with second-order (quadratic) elements and the associated significant increase in DOFs, also performed comparably.
- The T-A (2D) formulations—both SP and VP—are found to be reasonably unstable, and even a finer mesh  $(60 \times 4)$

<span id="page-11-0"></span>

| Model        | Mesh (SC)           | Mesh (total) | <b>DOFs</b> | Rel./abs. tolerance | Approx. time/cycle (min/cycle) | Software implementation |
|--------------|---------------------|--------------|-------------|---------------------|--------------------------------|-------------------------|
| <b>MEMEP</b> | $120(120 \times 1)$ | 120          | 120         | $1e-4$ <sup>1</sup> | $< 0.25^{\text{a}}$            | $C++$                   |
| SEG-H        | $120(120 \times 1)$ | 2653         | 4071        | $1e-4/0.1$          | 1.1 <sup>b</sup>               | COMSOL 5.4              |
|              |                     |              |             |                     | $2.6^{\rm b}$                  | COMSOL 5.5              |
| <b>VIE</b>   | $120(120 \times 1)$ | 120          | 120         | $1e-3^2/1e-6^2$     | 1.6 <sup>b</sup>               | <b>MATLAB</b>           |
| $H-A$        | $120(120 \times 1)$ | 4176         | 3661        | $1e-4/0.1$          | $2.1^{\rm b}$                  | COMSOL 5.5              |
| $TA(2D)$ SP  | 240 (60 $\times$ 4) | 3800         | 2863        | $1e-5/1e-4$         | 3.9 <sup>b</sup>               | COMSOL 5.5              |
| IE.          | $120(120 \times 1)$ | 5932         | 12451       | $5e - 3/0.1$        | $5.1^{\rm b}$                  | COMSOL 5.5              |
| $TA(1D)$ SP  | $120(120 \times 1)$ | 4876         | 2779        | $1e-5/1e-4$         | $6.5^{\rm b}$                  | COMSOL 5.5              |
| $H + SC$     | $120(120 \times 1)$ | 11 272       | 16988       | $1e-5/1e-3$         | 7.9 <sup>b</sup>               | COMSOL 5.4              |
|              |                     |              |             |                     | >120                           | COMSOL 5.5              |
| TA(1D) VP    | $120(120 \times 1)$ | 6064         | 12715       | $1e-4/0.1$          | $21.6^{b}$                     | COMSOL 5.5              |
| TA(2D) VP    | 240 (60 $\times$ 4) | 5286         | 13696       | $1e-4/0.1$          | $64.6^{b}$                     | COMSOL 5.5              |

**Table 2.** Key metrics assessed for each benchmark model.

PC specifications:<sup>a</sup>Intel® Core™ i7-8700 CPU @ 3.20 GHz, 31.1 GB RAM (10% memory used for MEMEP model), Ubuntu 16.04 LTS, 64-bit<sup>b</sup>Intel<sup>®</sup> Core™ i9-7900X CPU @ 3.30 GHz, 63.7 GB RAM, Microsoft Windows 10 Pro, 64-bitOther notes:<sup>1</sup>Tolerance for the mutual interaction matrix<sup>2</sup>Default settings for MATLAB/*ode23b* solver

and tighter tolerances settings could not improve this performance dramatically. The spikes seen in the *J* and *E* plots in figure [5](#page-10-0) are from the T-A (2D) VP model; the *E* spikes are much more pronounced due to *E* being proportional to  $J<sup>n</sup>$  (see equation [1](#page-3-3)). Spurious oscillations of a similar kind were also presented in[[45,](#page-13-6) [55](#page-13-15)] for the T-A (1D) model used for AC loss calculations. It was recommended in both [\[45](#page-13-6), [55](#page-13-15)] that second-order (quadratic) elements be used for **A** to mitigate this, which does have its associated computational cost. However, it should also be noted that for the benchmark here and in[[45,](#page-13-6) [55\]](#page-13-15), this did not impact the calculations of interest significantly (AC loss and voltage, respectively), although the voltage waveforms in figure [3](#page-4-2) are clearly noisier in comparison to other models.

- The use of the scalar potential (H-A, T-A (1D) SP and T-A (2D) SP)—with first-order (linear) elements—improved stability and spurious oscillations/noise, as well as computational speed, in comparison to the VP models. Using this mixed scalar-vector formulation is a potentially useful alternative for modelling such dynamos, as well as superconducting rotating machines in general. For 3D models in particular, the scalar potential formulation introduces fewer DOFs and can ensure a more accurate coupling of the magnetic field. Indeed, although all of these models were specifically created for the HTS dynamo benchmark, many of the findings are equally applicable to and useful for modelling superconducting rotating machines.
- In terms of ease of use, all models (except for the MEMEP and VIE methods, which are self-programmed using  $C++$ and MATLAB, respectively) were implemented in COM-SOL Multiphysics™. COMSOL is a popular commercial software package with a reasonably gentle learning curve and is currently used by dozens of research groups world-wideto model superconductivity-related problems [[56,](#page-13-16) [57\]](#page-13-17). Many shared modelling examples, most associated with peer-reviewed publications, are available on the HTS Modelling Workgroup website[[58\]](#page-13-18). COMSOL now has a dedicated superconductivity interface (the MFH interface; see section [3.2.1\)](#page-4-3) with dedicated technical support.

*•* However, there is a significant disadvantage when using commercial software in that users do not have complete control over its implementation: some of the programming cannot be accessed easily, if at all. It is of particular note that the SEG-H and H+SC models, which were built and optimised in COMSOL version 5.4, ran significantly slower when opened and run in version 5.5. The computational time per cycle for both versions is included in table [2.](#page-11-0) At the time of writing, COMSOL were unable to explain why these models had longer run times in version 5.5, despite backward compatibility. There is also an associated financial cost that can be a barrier to some researchers, which is where self-programmed techniques and those implemented in free software have a distinct advantage.

#### **6. Conclusion**

In this work, a new benchmark problem for the HTS modelling community—the HTS dynamo—was proposed, consisting of a PM rotating past a stationary HTS wire in the open-circuit configuration. The benchmark was then implemented using several different methods, including **H**-formulation-based methods, coupled **H-A** and **T-A** formulations, the MEMEP method, and IE and VIE-based equivalent circuit methods.

Excellent qualitative and quantitative agreement was obtained between all models for the open-circuit equivalent instantaneous voltage and the cumulative time-averaged equivalent voltage, as well as the current density and electric field distributions within the HTS wire at key positions during the magnet transit. The average value for all the models of the DC output voltage of the HTS dynamo, determined by the cumulative time-averaged equivalent voltage over 10 cycles of PM rotation, was calculated to be *−*9.41 *µ*V with a standard deviation of 0.34  $\mu$ V.

A critical analysis and comparison of each of the modelling frameworks was presented, based on the following key metrics: number of mesh elements in the HTS wire, total number of mesh elements in the model, number of DOFs, tolerance

settings and the approximate time taken per cycle for each model. The clear winner in terms of computational speed is the MEMEP method, with the entire 10 cycles taking around two minutes to solve, due to the limited number of DOFs because only the HTS wire needs to be meshed. The next best performers were the SEG-H and VIE methods, which are also modelling frameworks that emphasise a reduced number of mesh elements. Several models took advantage of an artificial expansion technique to increase the HTS layer thickness from 1  $\mu$ m to 100  $\mu$ m, improving the computational speed without compromising accuracy.

A number of models use a rotating machine-like modelling framework—in particular, the coupled **H**-**A** and **T**-**A** formulations—and it is shown that the use of a mixed scalar-vector potential (implemented using COMSOL's RMM interface) results in a significant improvement in both computational speed and stability, compared to models that use only the vector potential (implemented using COMSOL's MF interface). In the latter case, it is recommended to use second-order (quadratic) elements for **A**—in particular, for the **T-A** formulation—to mitigate against spurious oscillations and improve stability, which has an associated computational cost. Using the mixed scalar-vector formulation provides a potentially useful alternative for modelling such dynamos, as well as superconducting rotating machines in general.

This benchmark and the results contained herein provide researchers with a suitable framework to validate, compare and optimise their own methods for modelling the HTS dynamo.

#### **Acknowledgments**

MA would like to acknowledge financial support from an Engineering and Physical Sciences Research Council (EPSRC) Early Career Fellowship EP/P020313/1. CB, RM and MA were supported in part by NZ Royal Society Marsden Grant No. MFP-VUW1806. FP would like to acknowledge the support of the Consejo Nacional de Ciencia y Tecnologia and Secretaria de Energia de Mexico, Reference No. 541016/439167. Additional data related to this publication are available at the University of Cambridge data repository [\(https://doi.org/10.17863/CAM.54005\)](https://doi.org/10.17863/CAM.54005).

### **ORCID iDs**

Mark Ainslie **D** <https://orcid.org/0000-0003-0466-3680> Francesco Grilli in <https://orcid.org/0000-0003-0108-7235> Loïc Quéval **I** <https://orcid.org/0000-0003-3934-4372> Enric Pardo <https://orcid.org/0000-0002-6375-4227> Fernando Perez-Mendez  $\bullet$  [https://orcid.org/0000-0001-](https://orcid.org/0000-0001-7980-9539) [7980-9539](https://orcid.org/0000-0001-7980-9539)

Ratu Mataira **b** <https://orcid.org/0000-0003-0892-5430> Antonio Morandi **ID** <https://orcid.org/0000-0002-1845-4006> Asef Ghabeli <https://orcid.org/0000-0001-9907-4509> Chris Bumby  $\bullet$  <https://orcid.org/0000-0001-8555-2469>

#### **References**

- <span id="page-12-0"></span>[1] Hoffmann C, Pooke D and Caplin A D 2011 *IEEE Trans. Appl. Supercond.* **[21](https://doi.org/10.1109/TASC.2010.2093115)** [1628–31](https://doi.org/10.1109/TASC.2010.2093115)
- [2] Volger J and Admiraal P 1962 *Phys. Lett.* **[2](https://doi.org/10.1016/0031-9163(62)90253-6)** [257–9](https://doi.org/10.1016/0031-9163(62)90253-6)
- <span id="page-12-1"></span>[3] Beelen H V, Arnold M A J P T, Sypkens H A, Van Braam Houckgeest J P, De Bruyn Ouboter R, Beenakker J J M and Taconis K W 1965 *Physica* **[31](https://doi.org/10.1016/0031-8914(65)90071-6)** [413–43](https://doi.org/10.1016/0031-8914(65)90071-6)
- <span id="page-12-2"></span>[4] Bai Z, Yan G, Wu C, Ding S and Chen C 2010 *Cryogenics* **[50](https://doi.org/10.1016/j.cryogenics.2010.06.021)** [688–92](https://doi.org/10.1016/j.cryogenics.2010.06.021)
- <span id="page-12-3"></span>[5] Bumby C W, Badcock R A, Sung H-J, Kim K-M, Jiang Z, Pantoja A E, Bernardo P, Park M and Buckley R G 2016 *Supercond. Sci. Technol.* **[29](https://doi.org/10.1088/0953-2048/29/2/024008)** [024008](https://doi.org/10.1088/0953-2048/29/2/024008)
- <span id="page-12-4"></span>[6] Geng J, Shen B, Li C, Zhang H, Matsuda K, Li J, Zhang X and Coombs T A 2016 *Appl. Phys. Lett.* **[108](https://doi.org/10.1063/1.4955266)** [262601](https://doi.org/10.1063/1.4955266)
- [7] Geng J, Matsuda K, Fu L, Fagnard J-F, Zhang H, Zhang X, Shen B, Dong Q, Baghdadi M and Coombs T A 2016 *J. Phys. D: Appl. Phys.* **[49](https://doi.org/10.1088/0022-3727/49/11/11LT01)** [11LT01](https://doi.org/10.1088/0022-3727/49/11/11LT01)
- <span id="page-12-8"></span>[8] Bumby C W, Jiang Z, Storey J G, Pantoja A E and Badcock R A 2016 *Appl. Phys. Lett.* **[108](https://doi.org/10.1063/1.4943663)** [122601](https://doi.org/10.1063/1.4943663)
- [9] Campbell A M 2017 *Supercond. Sci. Technol.* **[30](https://doi.org/10.1088/1361-6668/aa9361)** [125015](https://doi.org/10.1088/1361-6668/aa9361)
- [10] Wang W and Coombs T 2018 *Phys. Rev. Appl.* **[9](https://doi.org/10.1103/PhysRevApplied.9.044022)** [044022](https://doi.org/10.1103/PhysRevApplied.9.044022)
- [11] Giaever I 1966 *IEEE Spectr.* **[3](https://doi.org/10.1109/MSPEC.1966.5217702)** [117–22](https://doi.org/10.1109/MSPEC.1966.5217702)
- [12] Kaplunenko V, Moskvin S and Schmidt V 1985 *Fiz. Nizk. Temp.* **11** 846 [https://fnte.ilt.kharkov.ua/fnt/](https://fnte.ilt.kharkov.ua/fnt/pdf/11/11-8/f11-0846r.pdf) [pdf/11/11-8/f11-0846r.pdf](https://fnte.ilt.kharkov.ua/fnt/pdf/11/11-8/f11-0846r.pdf)
- <span id="page-12-5"></span>[13] van de Klundert L and Ten Kate H 1981 *Cryogenics* **[21](https://doi.org/10.1016/0011-2275(81)90195-8)** [195](https://doi.org/10.1016/0011-2275(81)90195-8)
- <span id="page-12-6"></span>[14] Mataira R C, Ainslie M D, Badcock R A and Bumby C W 2019 *Appl. Phys. Lett.* **[114](https://doi.org/10.1063/1.5085226)** [162601](https://doi.org/10.1063/1.5085226)
- <span id="page-12-7"></span>[15] Mataira R, Ainslie M, Pantoja A, Badcock R and Bumby C 2020 *Phys. Rev. Appl.* **[14](https://doi.org/10.1103/PhysRevApplied.14.024012)** [024012](https://doi.org/10.1103/PhysRevApplied.14.024012)
- <span id="page-12-9"></span>[16] Jiang Z, Hamilton K, Amemiya N, Badcock R A and Bumby C W 2014 *Appl. Phys. Lett.* **[105](https://doi.org/10.1063/1.4895732)** [112601](https://doi.org/10.1063/1.4895732)
- <span id="page-12-10"></span>[17] Vysotsky V S, Karasik V R, Pechen E V, Lebedev P N, Markovsky N V and Shevchenko O A 1990 *Supercond. Sci. Technol.* **[3](https://doi.org/10.1088/0953-2048/3/5/009)** [259–62](https://doi.org/10.1088/0953-2048/3/5/009)
- <span id="page-12-11"></span>[18] Ghabeli A and Pardo E 2020 *Supercond. Sci. Technol.* **[33](https://doi.org/10.1088/1361-6668/ab6958)** [035008](https://doi.org/10.1088/1361-6668/ab6958)
- <span id="page-12-12"></span>[19] Mataira R, Ainslie M D, Badcock R and Bumby C W 2020 *IEEE Trans. Appl. Supercond.* **[30](https://doi.org/10.1109/TASC.2020.2979391)** [5204406](https://doi.org/10.1109/TASC.2020.2979391)
- <span id="page-12-13"></span>[20] HTS Modelling Workgroup: Benchmarks [\(www.htsmodelling.com/?page\\_id](https://www.htsmodelling.com/?page_id=2)=2)
- <span id="page-12-14"></span>[21] Brambilla R, Grilli F, Martini L, Bocchi M and Angeli G 2018 *IEEE Trans. Appl. Supercond.* **[28](https://doi.org/10.1109/TASC.2018.2812884)** [5207511](https://doi.org/10.1109/TASC.2018.2812884)
- <span id="page-12-15"></span>[22] Quéval L, Liu K, Yang W, Zermeño V M R and Ma G 2018 *Supercond. Sci. Technol.* **[31](https://doi.org/10.1088/1361-6668/aac55d)** [084001](https://doi.org/10.1088/1361-6668/aac55d)
- <span id="page-12-16"></span>[23] Pardo E, Souc J and Frolek L 2015 Supercond. Sci. Technol. **[28](https://doi.org/10.1088/0953-2048/28/4/044003)** [044003](https://doi.org/10.1088/0953-2048/28/4/044003)
- <span id="page-12-17"></span>[24] Pardo E and Kapolka M 2017 *J. Comput. Phys.* **[344](https://doi.org/10.1016/j.jcp.2017.05.001)** [339–63](https://doi.org/10.1016/j.jcp.2017.05.001)
- <span id="page-12-18"></span>[25] Zhang H, Zhang M and Yuan W 2017 *Supercond. Sci. Technol.* **[30](https://doi.org/10.1088/1361-6668/30/2/024005)** [024005](https://doi.org/10.1088/1361-6668/30/2/024005)
- <span id="page-12-19"></span>[26] Benkel T, Lao M, Liu Y, Pardo E, Wolfstadter S, Reis T and Grilli F 2020 *IEEE Trans. Appl. Supercond.* **[30](https://doi.org/10.1109/TASC.2020.2968950)** [5205807](https://doi.org/10.1109/TASC.2020.2968950)
- <span id="page-12-20"></span>[27] Brambilla R, Grilli F, Martini L and Sirois F 2008 *Supercond. Sci. Technol.* **[31](https://doi.org/10.1088/0953-2048/21/10/105008)** [105008](https://doi.org/10.1088/0953-2048/21/10/105008)
- <span id="page-12-21"></span>[28] Morandi A and Fabbri M 2015 *Supercond. Sci. Technol.* **[28](https://doi.org/10.1088/0953-2048/28/2/024004)** [024004](https://doi.org/10.1088/0953-2048/28/2/024004)
- <span id="page-12-22"></span>[29] Badcock R A, Phang S, Pantoja A E, Jiang Z, Storey J G, Sung H-J, Park M and Bumby C W 2017 *IEEE Trans. Appl. Supercond.* **[27](https://doi.org/10.1109/TASC.2016.2636562)** [5200905](https://doi.org/10.1109/TASC.2016.2636562)
- <span id="page-12-23"></span>[30] Plummer C J G and Evetts J E 1987 *IEEE Trans. Magn.* **[23](https://doi.org/10.1109/TMAG.1987.1064997)** [1179–82](https://doi.org/10.1109/TMAG.1987.1064997)
- [31] Rhyner J 1993 *Physica* C **[212](https://doi.org/10.1016/0921-4534(93)90592-E)** [292–300](https://doi.org/10.1016/0921-4534(93)90592-E)
- <span id="page-12-24"></span>[32] Brandt E H 1997 *Phys. Rev.* B **[55](https://doi.org/10.1103/PhysRevB.55.14513)** [14513–26](https://doi.org/10.1103/PhysRevB.55.14513)
- <span id="page-12-25"></span>[33] Ainslie M D and Fujishiro H 2019 *IOP Expanding Physics* (Bristol: IOP Publishing) pp [2–9](https://doi.org/10.1088/978‐0‐7503‐1332‐2ch2)
- <span id="page-13-0"></span>[34] Grilli F *et al* 2014 *IEEE Trans. Appl. Supercond.* **[24](https://doi.org/10.1109/TASC.2013.2259827)** [8200433](https://doi.org/10.1109/TASC.2013.2259827)
- <span id="page-13-1"></span>[35] Clem J R 1970 *Phys. Rev.* B **[1](https://doi.org/10.1103/PhysRevB.1.2140)** [2140–55](https://doi.org/10.1103/PhysRevB.1.2140)
- <span id="page-13-2"></span>[36] Kajikawa K, Hayashi T, Yoshida R, Iwakuma M and Funaki K 2003 *IEEE Trans. Appl. Supercond.* **[13](https://doi.org/10.1109/TASC.2003.812415)** [3630–3](https://doi.org/10.1109/TASC.2003.812415)
- [37] Pecher R *et al*. 2003 *Proc. 6th EUCAS* pp 1–11
- [38] Hong Z, Campbell A M and Coombs T A 2006 *Supercond. Sci. Technol.* **[19](https://doi.org/10.1088/0953-2048/19/12/004)** [1246–52](https://doi.org/10.1088/0953-2048/19/12/004)
- [39] Brambilla R, Grilli F and Martini L 2007 *Supercond. Sci. Technol.* **[20](https://doi.org/10.1088/0953-2048/20/1/004)** [16–24](https://doi.org/10.1088/0953-2048/20/1/004)
- [40] Ainslie M D, Flack T J, Hong Z and Coombs T A 2011 *Int. J. Comput. Math. Electr. Electron. Eng.* **[30](https://doi.org/10.1108/03321641111101195)** [762–74](https://doi.org/10.1108/03321641111101195)
- [41] Ainslie M D, Yuan W, Hong Z, Pei R, Flack T J and Coombs T A 2011 *IEEE Trans. Appl. Supercond.* **[21](https://doi.org/10.1109/TASC.2010.2089484)** [3265–8](https://doi.org/10.1109/TASC.2010.2089484)
- <span id="page-13-3"></span>[42] Ainslie M D, Flack T J and Campbell A M 2012 *Physica* C **[472](https://doi.org/10.1016/j.physc.2011.10.008)** [50–56](https://doi.org/10.1016/j.physc.2011.10.008)
- <span id="page-13-4"></span>[43] Bossavit A 1994 *IEEE Trans. Magn.* **[30](https://doi.org/10.1109/20.312659)** [3363–6](https://doi.org/10.1109/20.312659)
- <span id="page-13-5"></span>[44] Prigozhin L 1997 *IEEE Trans. Appl. Supercond.* **[7](https://doi.org/10.1109/77.659440)** [3866–73](https://doi.org/10.1109/77.659440)
- <span id="page-13-6"></span>[45] Liang F, Venuturumilli S, Zhang H, Zhang M, Kvitkovic J, Pamidi S, Wang Y and Yuan W 2017 *J. Phys. D: Appl. Phys.* **[122](https://doi.org/10.1063/1.4995802)** [043903](https://doi.org/10.1063/1.4995802)
- <span id="page-13-7"></span>[46] Grilli F *et al*. 2020 IEEE Trans. Appl. Supercond.
- <span id="page-13-8"></span>47 Grilli F, Brambilla R, Martini L F, Sirois F, Nguyen D N and Ashworth S P 2009 *IEEE Trans. Appl. Supercond.* **[19](https://doi.org/10.1109/TASC.2009.2018465)** [2859–62](https://doi.org/10.1109/TASC.2009.2018465)
- <span id="page-13-9"></span>[48] Brambilla R, Grilli F, Nguyen D N, Martini L and Sirois F 2009 *Supercond. Sci. Technol.* **[22](https://doi.org/10.1088/0953-2048/22/7/075018)** [075018](https://doi.org/10.1088/0953-2048/22/7/075018)
- <span id="page-13-10"></span>[49] Morandi A *et al* 2018 *IEEE Trans. Appl. Supercond.* **[28](https://doi.org/10.1109/TASC.2018.2822721)** [3601310](https://doi.org/10.1109/TASC.2018.2822721)
- [50] Fabbri M, Forzan M, Lupi S, Morandi A and Ribani P L 2009 *IEEE Trans. Magn.* **[45](https://doi.org/10.1109/TMAG.2008.2005794)** [192–200](https://doi.org/10.1109/TMAG.2008.2005794)
- <span id="page-13-11"></span>[51] Perini E, Giunchi G, Geri M and Morandi A 2009 *IEEE Trans. Appl. Supercond.* **[19](https://doi.org/10.1109/TASC.2009.2019141)** [2124–8](https://doi.org/10.1109/TASC.2009.2019141)
- <span id="page-13-12"></span>[52] Morandi A 2012 *Supercond. Sci. Technol.* **[25](https://doi.org/10.1088/0953-2048/25/10/104003)** [104003](https://doi.org/10.1088/0953-2048/25/10/104003)
- <span id="page-13-13"></span>[53] Hong Z and Coombs T A 2010 *J. Supercond. Nov. Magn.* **[23](https://doi.org/10.1007/s10948-010-0812-y)** [1551–62](https://doi.org/10.1007/s10948-010-0812-y)
- <span id="page-13-14"></span>[54] Zermeno V M R, Abrahamsen A B, Mijatovic N, Jensen B B and Sørensen M P 2013 *J. Phys. D: Appl. Phys.* **[114](https://doi.org/10.1063/1.4827375)** [173901](https://doi.org/10.1063/1.4827375)
- <span id="page-13-15"></span>[55] Berrospe-Juarez E, Zermeno V M R, Trillaud F and Grilli F 2019 *Supercond. Sci. Technol.* **[32](https://doi.org/10.1088/1361-6668/ab0d66)** [065003](https://doi.org/10.1088/1361-6668/ab0d66)
- <span id="page-13-16"></span>[56] Shen B, Grilli F and Coombs T 2020 *Supercond. Sci. Technol.* **[33](https://doi.org/10.1088/1361-6668/ab66e8)** [033002](https://doi.org/10.1088/1361-6668/ab66e8)
- <span id="page-13-17"></span>[57] Shen B, Grilli F and Coombs T 2020 *IEEE Access* **[8](https://doi.org/10.1109/ACCESS.2020.2996177)** [100403–14](https://doi.org/10.1109/ACCESS.2020.2996177)
- <span id="page-13-18"></span>[58] HTS Modelling Workgroup: Shared Models [\(www.htsmodelling.com/?page\\_id](https://www.htsmodelling.com/?page_id=748)=748)